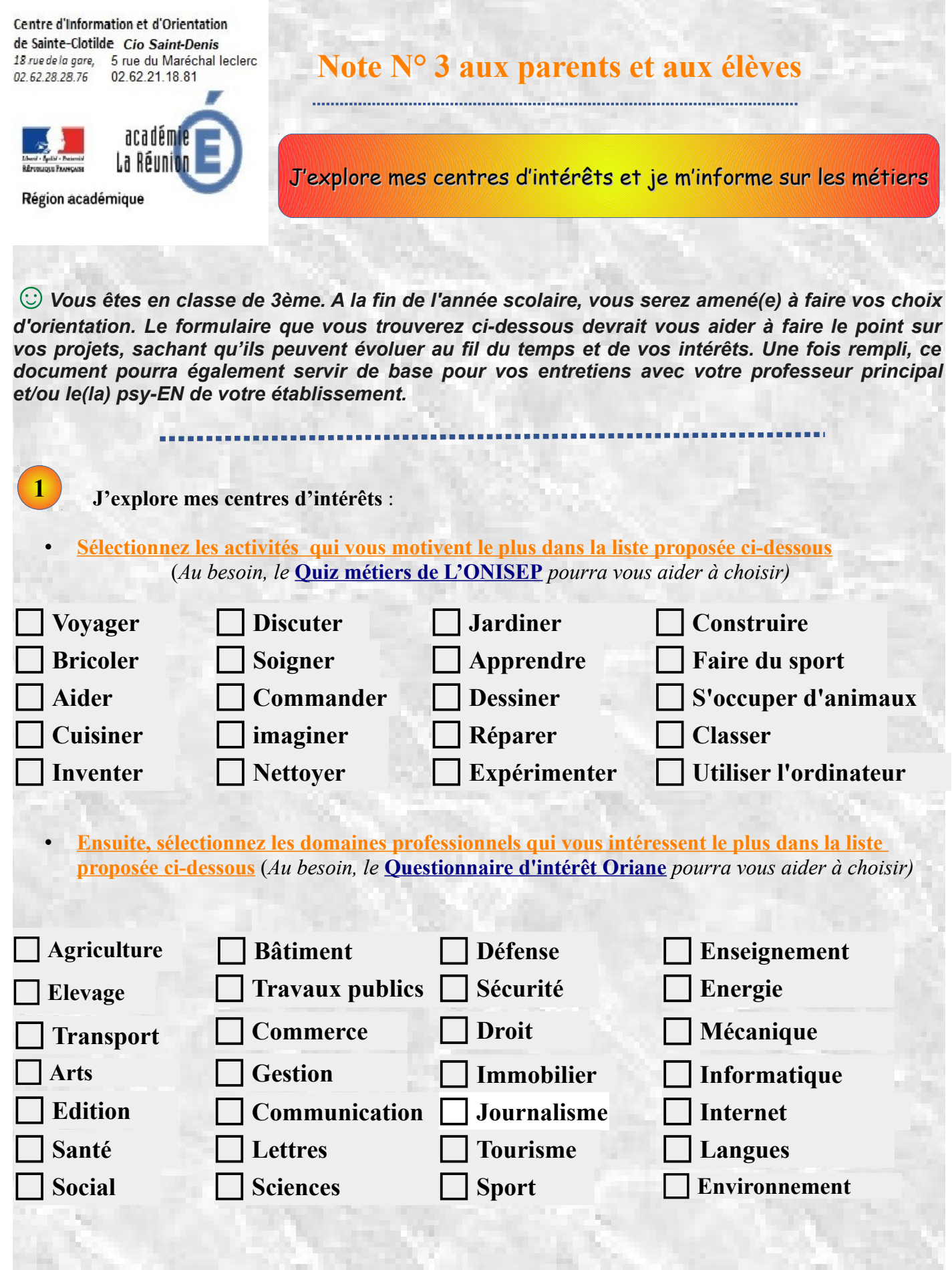

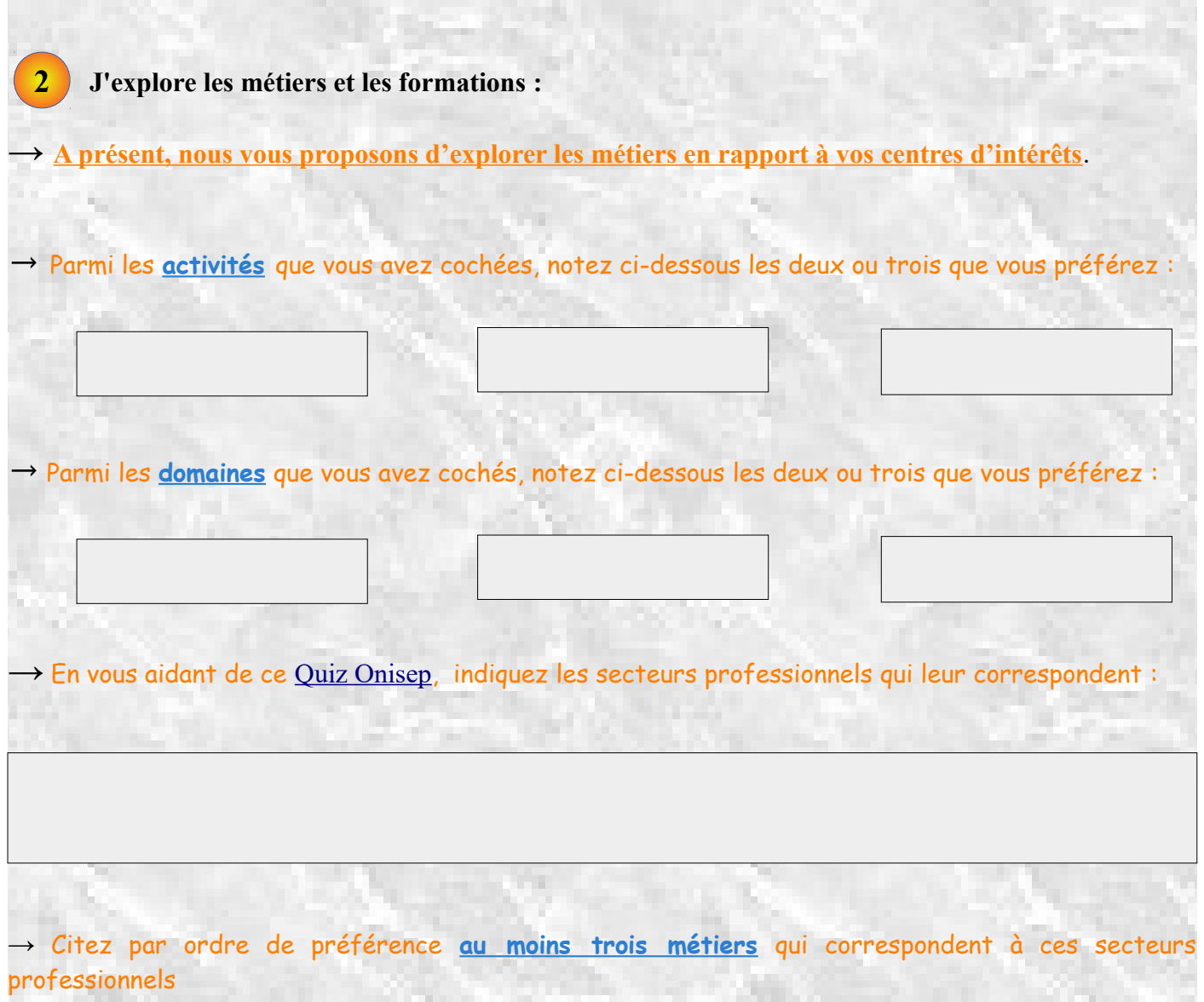

THE PHONE OF RESPONSIVE TO THE RESIDENCE OF RESPONSIVE TO A

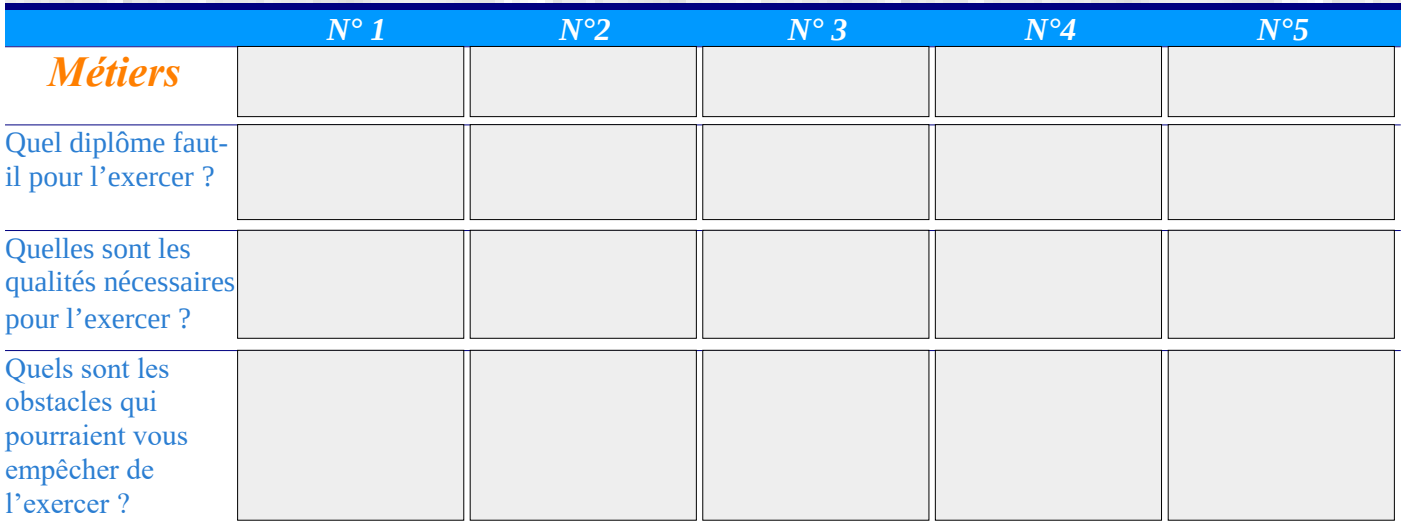

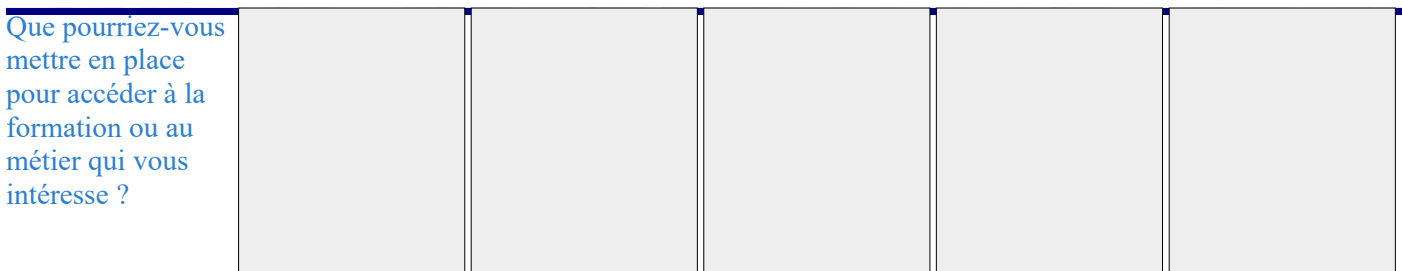

## **Je complète mon information.**

→ Vous pouvez continuer à vous renseigner sur les métiers et les formations que vous avez sélectionnés, grâce aux liens proposés ci-dessous :

- • **[Les métiers de A à Z](http://www.onisep.fr/Decouvrir-les-metiers)**
- • **[Onisep TV](https://oniseptv.onisep.fr/)**

**3**

- **<https://www.france.tv/enfants/neuf-douze-ans/le-meilleur-metier-du-monde/>**
- **<https://www.onisep-services.fr/>**
- **<https://lekiosqueenligne.onisep.fr/jsp/bibliotheque.jsp>**
- **<https://www.phosphore.com/rechercher-des-fiches-metiers/>**

→ Notez ci-dessous les informations trouvées qui vous paraissent les plus utiles, ainsi que les questions que vous souhaiteriez poser à votre professeur principal ou au PSY-EN de votre collège.